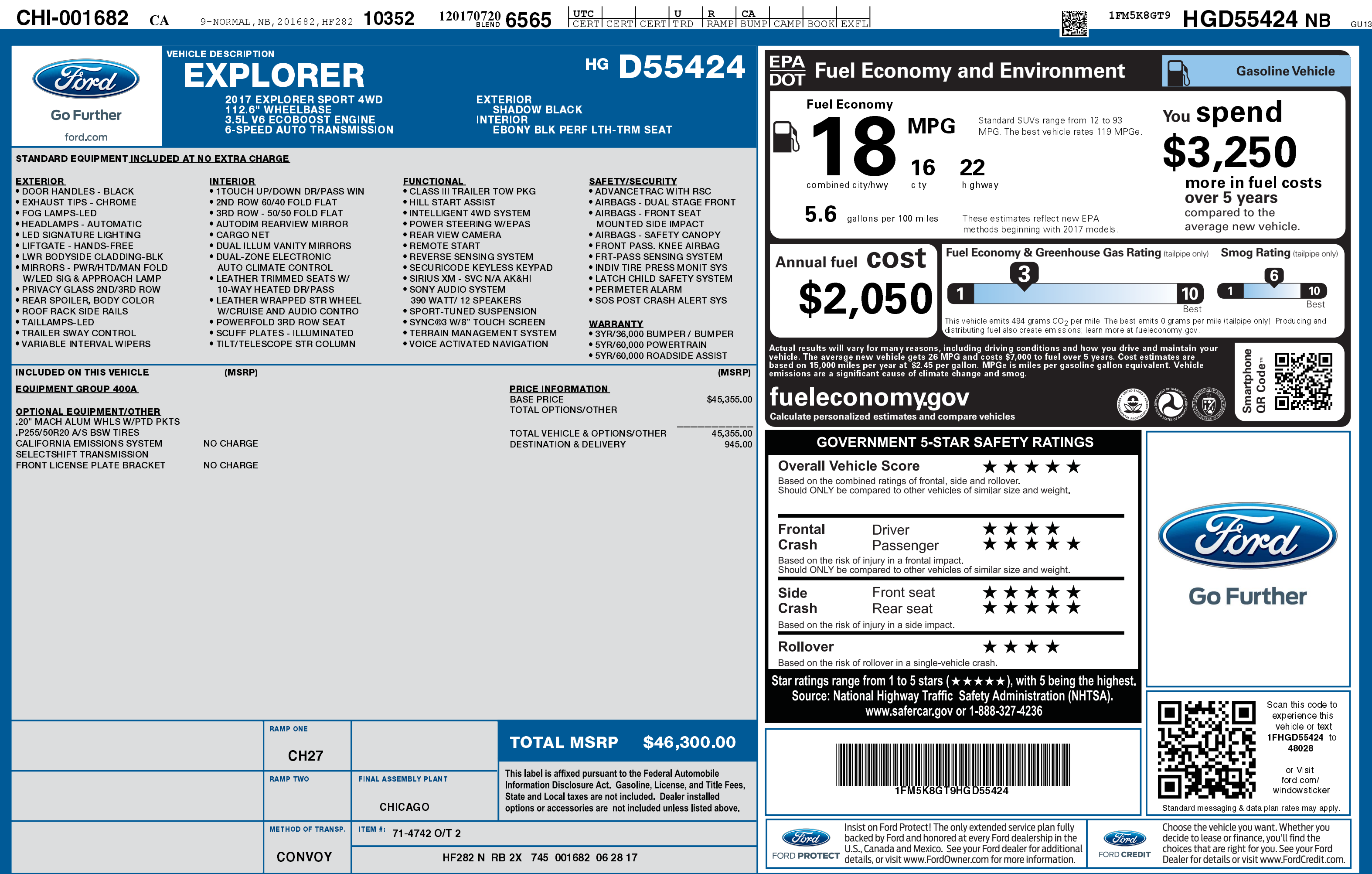

1201707206565

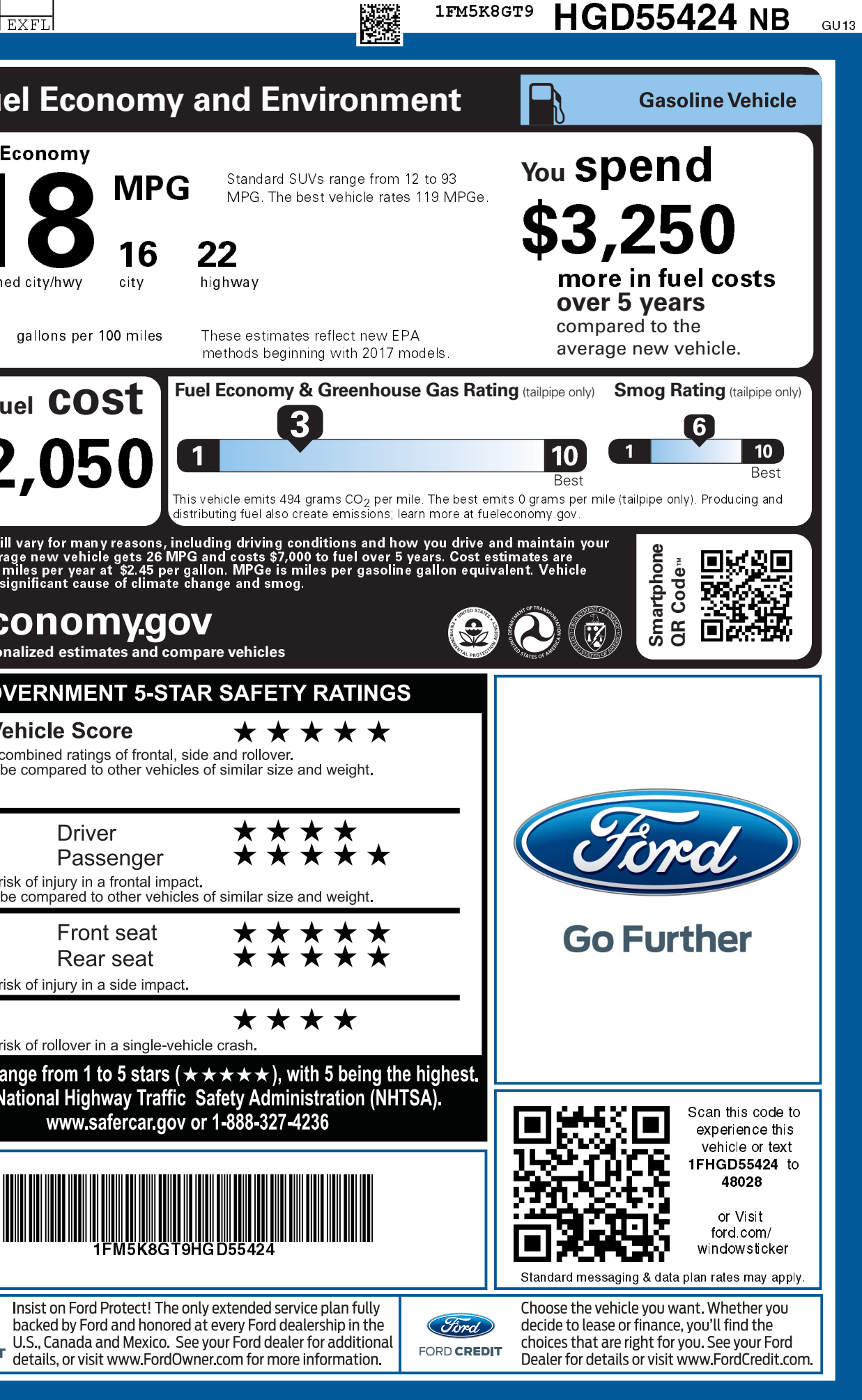